## GOPAL MAKES A GARLAND

INSTRUCTIVE STORIES BY SRILA PRABHUPADA

iskcondesiretree.com

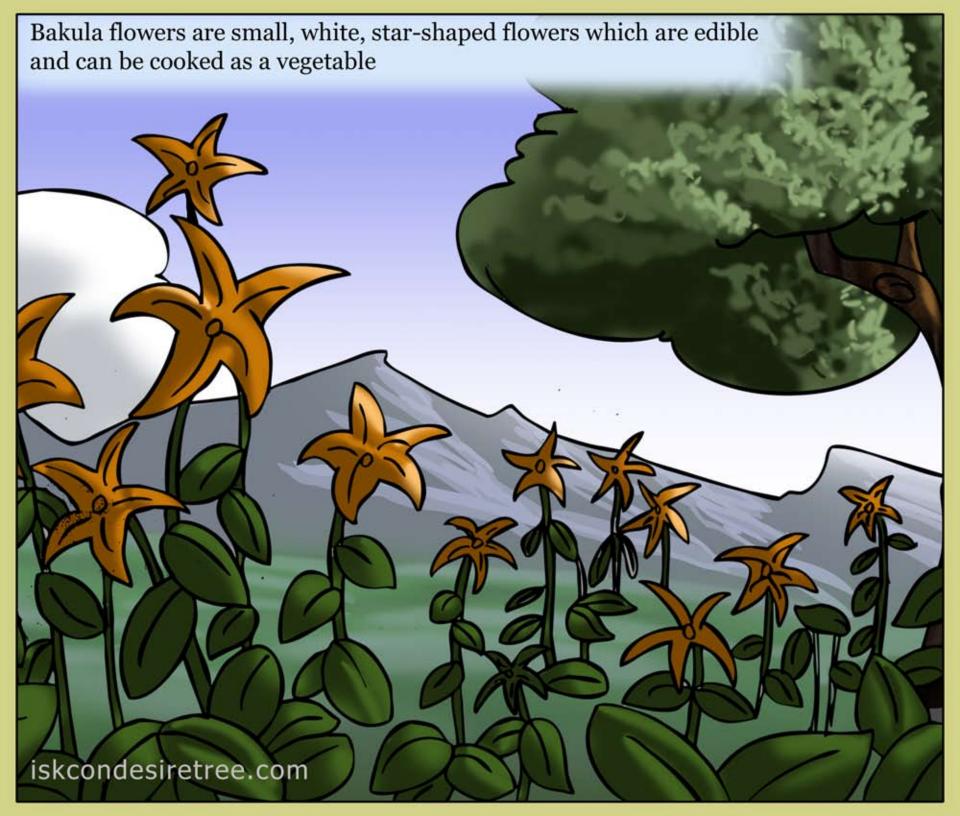

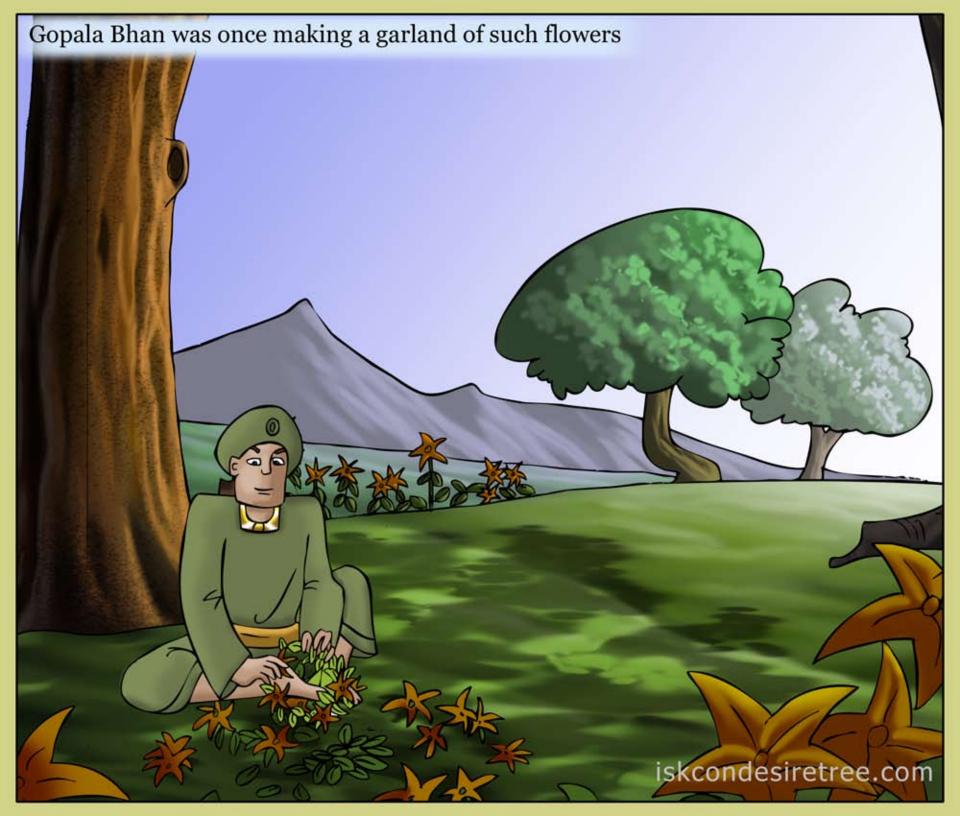

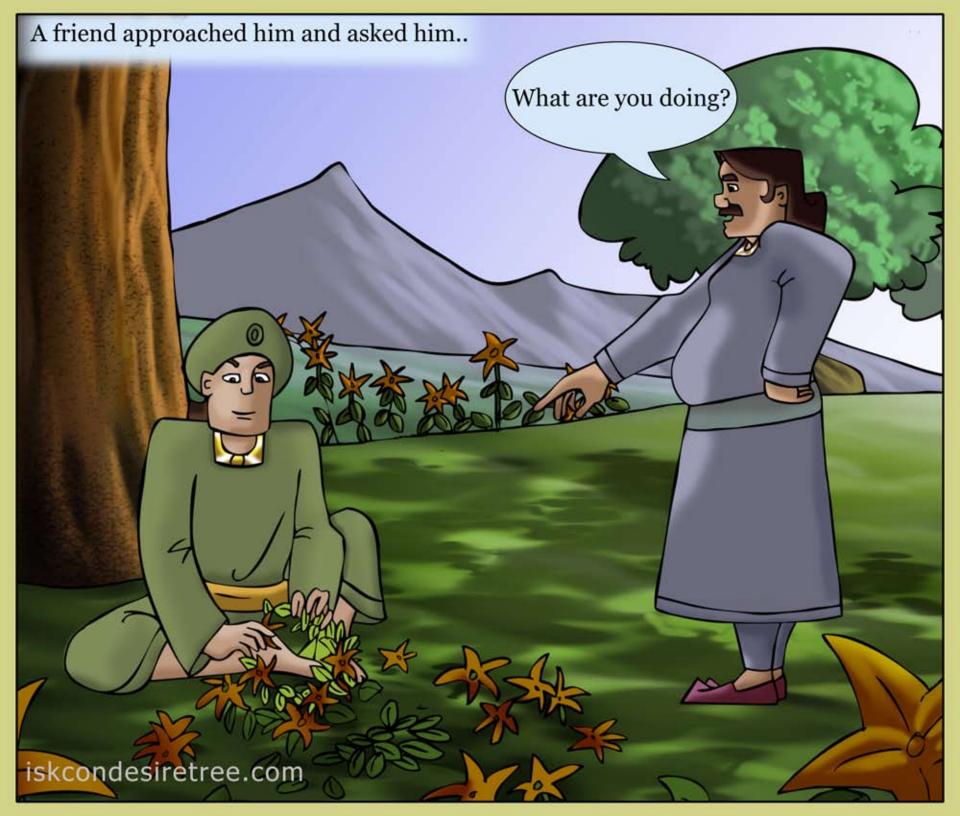

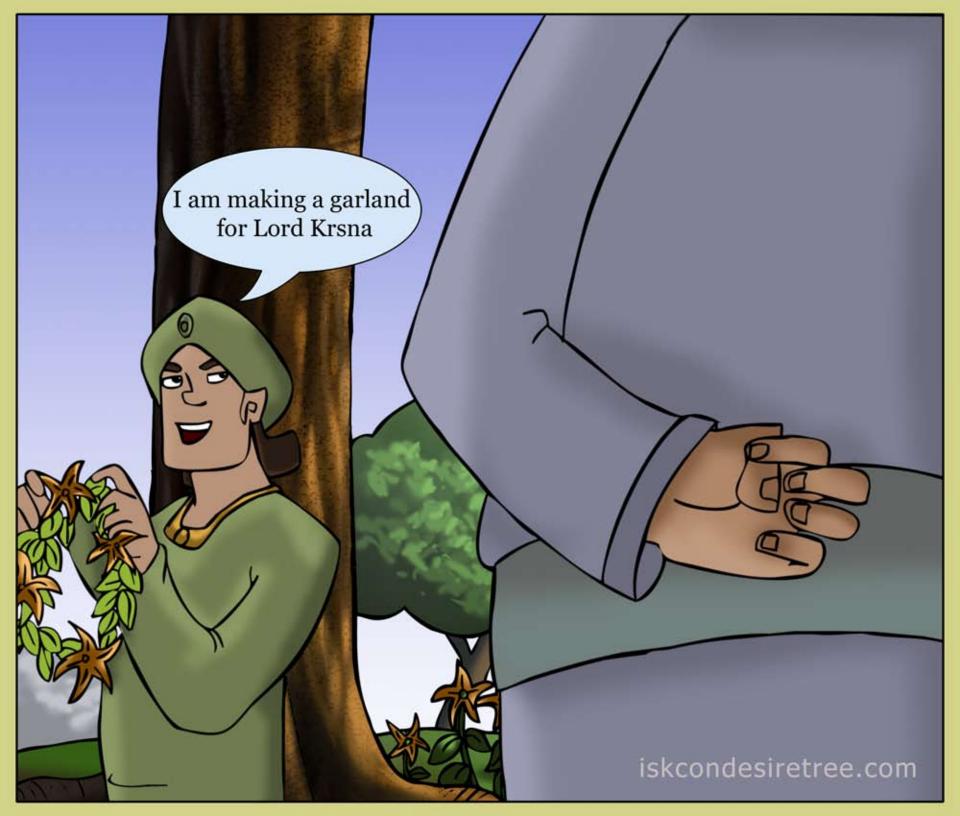

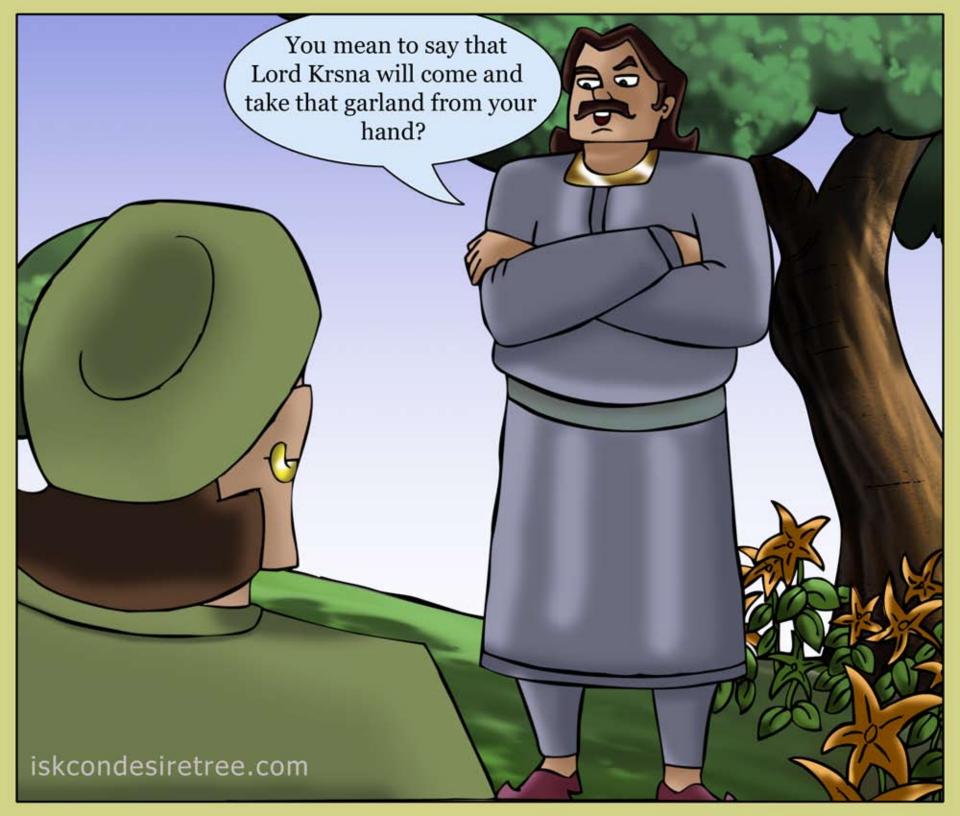

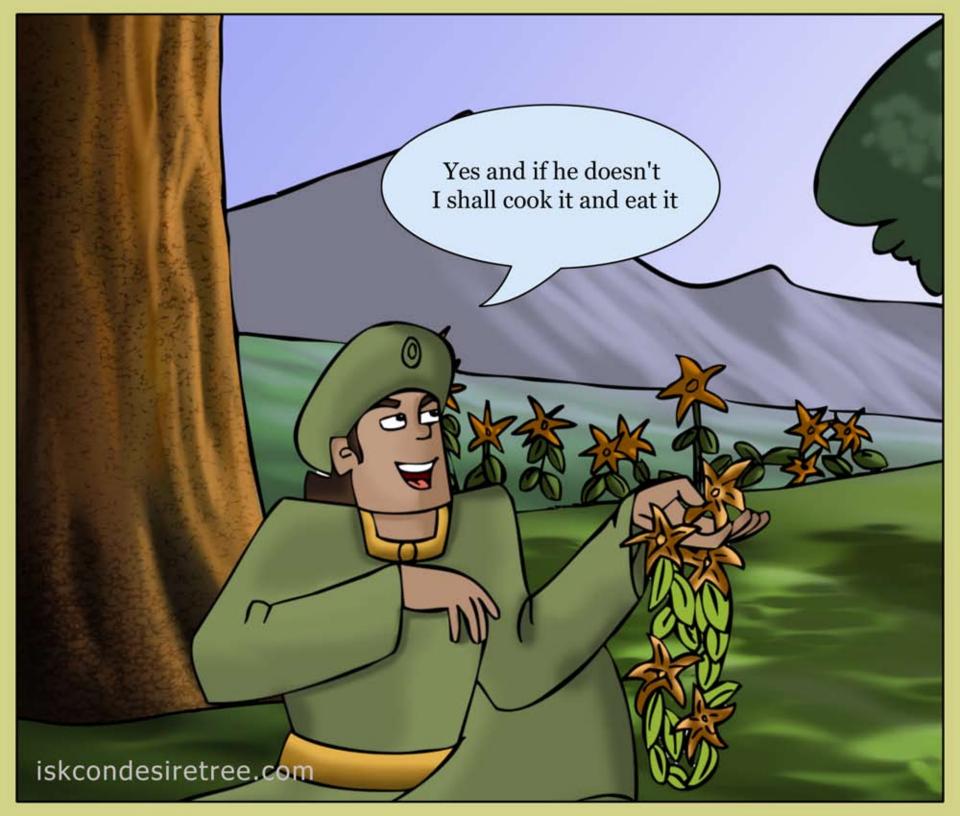